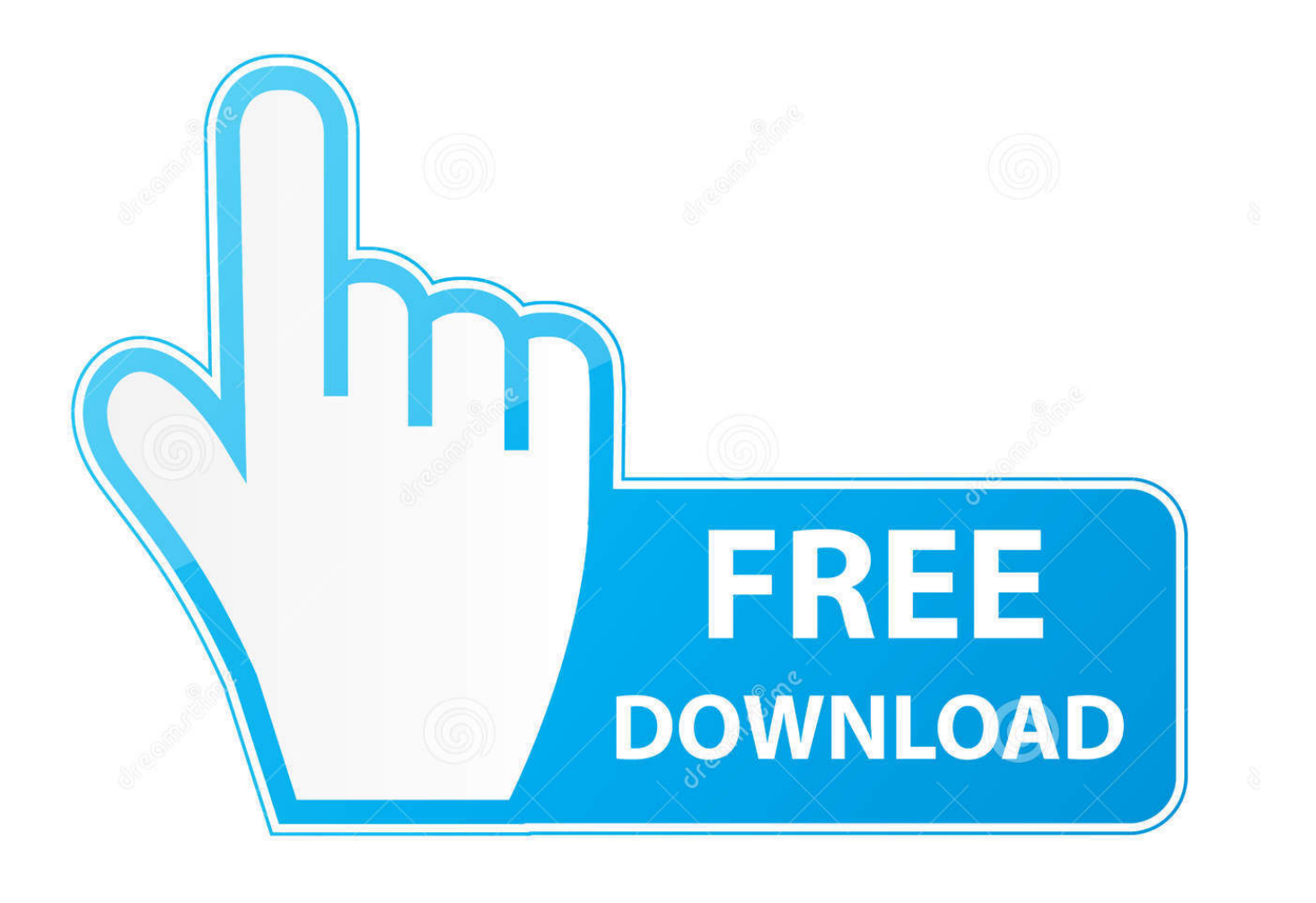

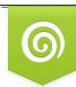

Download from Dreamstime.com previewing purposes only D 35103813 C Yulia Gapeenko | Dreamstime.com

É

[Git Scm Download Mac](https://fancli.com/1vkaxv)

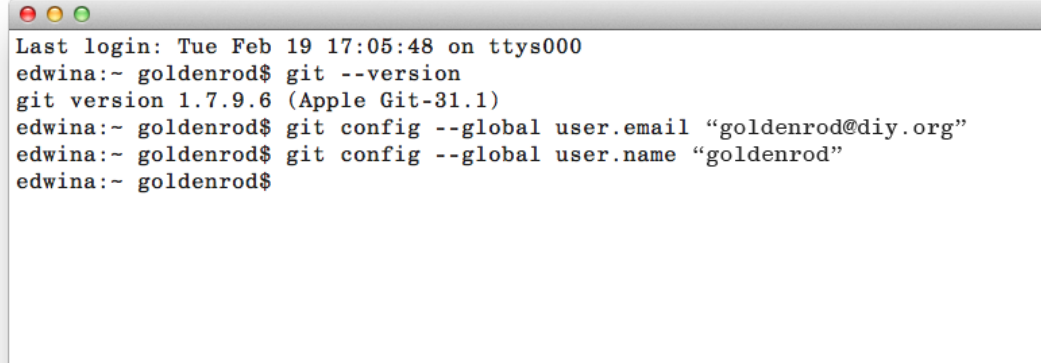

[Git Scm Download Mac](https://fancli.com/1vkaxv)

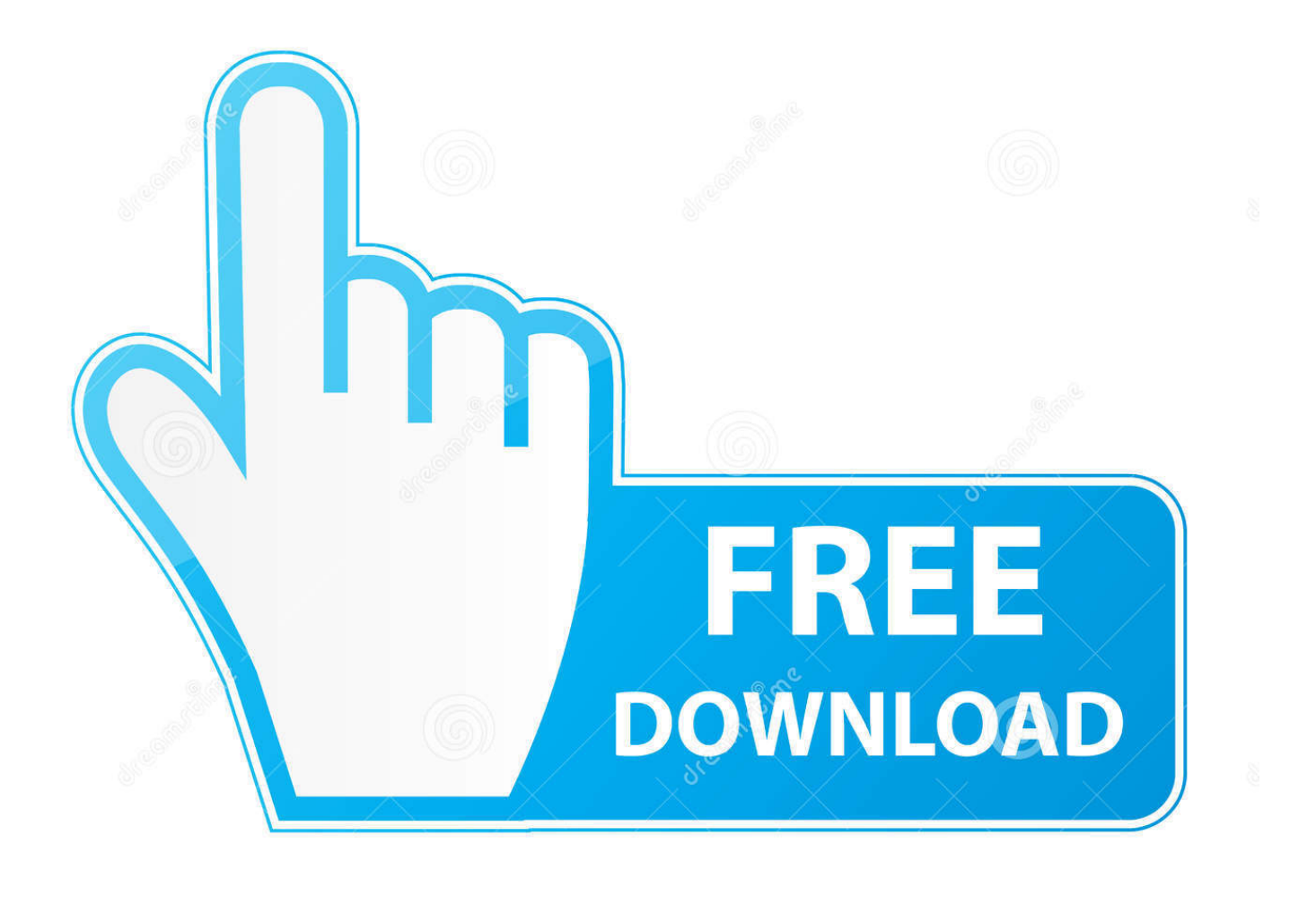

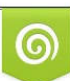

Download from Dreamstime.com or previewing purposes only D 35103813 O Yulia Gapeenko | Dreamstime.com

B

Install Git Mac OsRelated courses • By: Kevin Skoglund Course • 6h 35m 25s • Course Transcript In this movie we're going to learn how to install Git on Mac OS X.. Join Kevin Skoglund for an in-depth discussion in this video, Installing Git on a Mac, part of Git Essential Training.

This page doesn't start the download right away Comprehensive instructions to install Git with a full list of installation.

com Kevin Skoglund is the founder of, a web development agency specialized in delivering custom, scalable solutions using Ruby on Rails, PHP, SQL, and related technologies.. Watch this course anytime, anywhere. Git is a distributed version control system that's free and open source and designed to handle everything from small to very large projects with speed and efficiency.. Download the latest Git for Mac installer Git Scm Download MacGit For MacInstall Git Mac OsVersion control is an essential skill for developers to master, and Git is by far the most popular version control system on the web.. People use it to work together, using the same files, and helps a team to edit the same file.

Using a step-by-step approach, author Kevin Skoglund presents the commands that enable efficient code management and reveals the fundamental concepts behind version control systems and the Git architecture.. People use it to work together, using the same files, and helps a team to edit the same file.. Discover how to track changes to files in a repository, review previous edits, and compare versions of a file; create branches to test new ideas without altering the main project; and merge those changes into the project if they work out.

Kevin is a lynda com author with over 15 years of teaching and web development experience.. com up here, and it detected the fact that I'm coming from a Mac and offers to take me directly to the Mac download.. The URL for that's scm, remember stands for source code management Now we're going to go to that URL in just a moment, but there's one other URL I want to give you, which is the direct URL to the Mac download.. This way many people can have their version of the file local and all see who is changing and doing what.. This way many people can have their version of the file local and all see who is changing and doing what.. Nova Fabrica clients include An Event Apart, Atlas Carpet Mills, Consulate Film, Gregorius|Pineo, Maharam, Oakley, and The Bold Italic.. Git For MacThe course shows how to use Git, the popular open-source version control software, to manage changes to source code and text files.. This helps mitigate any confusion as changes happen While you may prefer to work on the command line, there are GUI clients for Git you can buy or download for free.. The course begins by demonstrating version control in a single-user, standalone context, before exploring how remote repositories allow users to collaborate on projects effectively.. So it's the same URL we just had follow by /download/mac, and that'll take you directly there. e10c415e6f